Photoshop 2022 (Version 23.0) Crack Keygen With Serial number Patch With Serial Key PC/Windows [Latest]

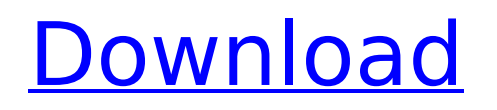

### **Photoshop 2022 (Version 23.0) Crack With Keygen For Windows [April-2022]**

Using Photoshop At its core, the editing and creating process of Photoshop is similar to the way it works in the video game Final Fantasy VI. In that game, the player presses and holds the "E" key to cast an energy attack, for example, on an enemy. Similarly, to create something in Photoshop you simply click and hold the left mouse button on a layer. The new layer is created automatically. Clicking and dragging Creating layers The most fundamental and basic part of using Photoshop, however, is creating new layers. You can create new layers in the white area below the image you are working on. To do this, you use the "Create a New Layer" icon in the Layers panel. A new layer of transparency appears in the white area of the Photoshop file beneath the image you are editing. You can add, position and move multiple layers as the drawing progresses. Using the Selection tool To add an object to the layer, use the Selection tool. The Selection tool allows you to draw over any object (such as a person's head) and drag it into the layer you are working with. Layers panel To change the properties of the selected object, double-click the color for the selected object. The color panel opens, displaying the item's color in a hexadecimal or RGB format. You can change the settings for color, brightness, contrast, saturation and hue with these features. You can click the Save or Undo icon in the top-right corner of the Layers panel to save the changes or undo them. To create a new layer, click the New Layer icon (in the white area) in the Layers panel. As you drag over the edge of an object to select it, it turns blue to show you where it will be added to a new layer. You can add a layer of a different size and location with the Layer Mask feature. The Layer Mask feature. Using Layer Mask To edit or remove the image content in the selected layer, apply the Layer Mask feature. For example, if you wanted to remove the background from an image, you could use the Layer Mask feature to accomplish this. You select the layer you wish to modify or remove by clicking on the Layer Mask icon in the Layers panel (bottom left). This shows the layer underneath the selected one. You can

#### **Photoshop 2022 (Version 23.0) Crack + Download [Latest 2022]**

How to install Photoshop Elements? Visit this link and download it from there At the end of the installation process, select "skip" in the "Select destination for installation" screen. Start the installation process. Wait for the installation process to finish. Close the program using this shortcut. Next step This first Photoshop Elements tutorial is all about you, the user. There will be many tutorials about using Photoshop Elements, which are usually very instructive. However, there will be a lot of data and features that you will have to explore yourself, though there is no point in that unless you are a professional. Since Photoshop Elements is a program, there should not be too much you should not know. What you will do with Photoshop Elements The reason you have it is to edit and modify images with it. The first thing you should know is that you cannot edit RAW files (raw files are ones that are untouched on a computer). How to open an image in Photoshop Elements? You will need to do two things: Select the file with your favorite image editing software. Use Photoshop Elements to open that file. In case you do not know, an image editing software is software that you buy or use to edit images. A good example of this is Photoshop, which is also a paid, professional image editing software. A software to open an image in Photoshop Elements is called a plug-in. How to open an image with Photoshop Elements? For those who know, Photoshop Elements has a plug-in for many photo editing or changing programs. This is an excellent tool to use Photoshop Elements. One of the best is VSCO. It is a top-rated image editing software among professional photographers and social media influencers. If you have it, you can open an image with Photoshop Elements in it like this. Step 1: Go to a photo editing website with a link like this. Then open the photo you want to edit with this tool. VSCO was downloaded and installed in this tutorial. This is a free and excellent software for social media influencers and photographers. Step 2: Click on the image with the VSCO icon on it. Then click on edit with VSCO (the icon looks like this). If you do not have VSCO

388ed7b0c7

# **Photoshop 2022 (Version 23.0) Crack Download [April-2022]**

Q: How to display an image associated with a type from the database Using Entity Framework, I am retrieving a type from the database: return db.Types.FirstOrDefault(t => t.TypedEntity.Name == typeName); and here is an example of my DbSet of Types: public virtual ICollection Types { get; set; } I would like to be able to retrieve the image (assigned to the type) from the database, but I'm not sure how to do so... I thought maybe using a FileData in EF but I can't get that to work... The best I have so far is creating a stored procedure that I'm calling from code: string connStr  $=$ ConfigurationManager.ConnectionStrings["DefaultConnection"].ConnectionString; using (var conn = new SqlConnection(connStr)) { SqlCommand cmd = new SqlCommand("sp\_GetTypeImage", conn); cmd.CommandType = CommandType.StoredProcedure; cmd.Parameters.AddWithValue("@tid", id); // pass values in. cmd.Parameters.AddWithValue("@tname", typeName); // open connection conn.Open(); // execute command cmd.ExecuteNonQuery(); // close connection conn.Close(); } It works fine, but it's kind of ugly and not at all user friendly. Anyone got any ideas on how I can display the image using EF? A: Modify your db model to store the associated images in the same table as the type:

#### **What's New In Photoshop 2022 (Version 23.0)?**

On Wednesday, the Supreme Court ordered a lower court to fix a mistake. By a 5 to 4 decision in Walker v. Texas Division, Sons of Confederate Veterans, the justices ordered the Fourth Circuit Court of Appeals to confirm that a court can permit a religious group to keep the Confederate flag off its property. The case is significant for a couple of reasons. It marks the Court's first order requiring a lower court to allow a religious group to assert a neutral, viewpoint-neutral principle in response to a government rule. It shows the Court has shifted somewhat in its view of the issue. In 2015, in a case that involved allowing a group of Christian bakers to refuse to bake a cake for a same-sex wedding, the Court said it was a "religious, not a racial, neutral principle." In this case, the court is not overtly saying the Confederate flag is a religious symbol. In fact, the judges cite Article VI of the Constitution, which bans religious tests for office, as a standard for judging the Confederate flag. But they say that the Supreme Court has long held in cases similar to this one, that the government "cannot single out these particular religious objects or religious uses for disfavored treatment." But the Court also concluded that its decision wasn't too broad. In that 2015 case, the majority had written that the First Amendment barred religious displays that were "motivated by an intent to convey a religious statement," such as a sign saying "No God but God." The Fourth Circuit had argued that sign was in fact an endorsement of a religion, and thus was not protected by the First Amendment. The Court majority in the new case, however, said "a refusal to sell a specific good in response to a general request is not the same as a display of a broad message; it is akin to an individual declining to distribute campaign literature." That's a fairly standard reference to the Court's free-speech jurisprudence. The First Amendment bars the government from prohibiting a speaker's message. Justice Neil Gorsuch, however, wrote a dissenting opinion that said the majority's decision did not necessarily protect the right of a religious group to keep its identity by allowing it to keep the Confederate flag. Gorsuch said the Fourth Circuit's decision -- which had upheld the lower court's order allowing the group to keep the Confederate flag -- was "ultimately no more than a determination that Texas violated the Fair Housing Act

# **System Requirements For Photoshop 2022 (Version 23.0):**

Minimum Requirements: OS: Windows® 7 / 8 / 8.1 / 10 (64-bit) Windows® 10 Anniversary Update (64-bit) Windows® 7 Professional or Enterprise Edition Service Pack 1 (32-bit) Windows® Server 2008 R2 (32-bit) Windows® 8.1 Pro Processor: Pentium® III 800MHz or faster 2 GHz or faster 1 GHz or faster Memory: 1 GB RAM 2 GB RAM

[http://www.gurujijunction.com/uncategorized/adobe-photoshop-2021-version-22-5-with-license-key](http://www.gurujijunction.com/uncategorized/adobe-photoshop-2021-version-22-5-with-license-key-download-win-mac/)[download-win-mac/](http://www.gurujijunction.com/uncategorized/adobe-photoshop-2021-version-22-5-with-license-key-download-win-mac/) <https://trello.com/c/QvpglqkA/118-photoshop-2021-version-2242-with-product-key> <https://financetalk.ltd/photoshop-2022-version-23-1-keygen-generator-download-for-pc/> [https://shrouded-mesa-64721.herokuapp.com/Photoshop\\_2022\\_Version\\_231.pdf](https://shrouded-mesa-64721.herokuapp.com/Photoshop_2022_Version_231.pdf) <https://shielded-gorge-28366.herokuapp.com/amelrose.pdf> <https://susanpalmerwood.com/photoshop-cs3-activation-code-with-keygen-free-x64/> <https://captainseduction.fr/photoshop-express-install-crack-free/> [https://aposhop-online.de/2022/07/05/adobe-photoshop-2021-version-22-5-with-license-key-keygen](https://aposhop-online.de/2022/07/05/adobe-photoshop-2021-version-22-5-with-license-key-keygen-for-lifetime-download-3264bit-updated-2022/)[for-lifetime-download-3264bit-updated-2022/](https://aposhop-online.de/2022/07/05/adobe-photoshop-2021-version-22-5-with-license-key-keygen-for-lifetime-download-3264bit-updated-2022/) <http://www.bigislandltr.com/wp-content/uploads/2022/07/gabjami.pdf> <http://mytown247.com/?p=74333> <https://vdsproductions.nl/photoshop-2020-version-21-hack-patch-free-download-3264bit/> <https://mdotm.in/photoshop-cc-2015-crack-file-only-license-code-keygen-2022/> [https://www.pamelafiorini.it/wp-content/uploads/2022/07/Photoshop\\_2022\\_Version\\_2341.pdf](https://www.pamelafiorini.it/wp-content/uploads/2022/07/Photoshop_2022_Version_2341.pdf) [https://navbizservices.com/wp-content/uploads/2022/07/Photoshop\\_2021\\_Version\\_2251.pdf](https://navbizservices.com/wp-content/uploads/2022/07/Photoshop_2021_Version_2251.pdf) <https://swisshtechnologies.com/adobe-photoshop-2022-activation-code-with-keygen-free-latest-2/> <http://www.techclipse.com/?p=26248> [https://exatasolucoes.net/wp-content/uploads/2022/07/Adobe\\_Photoshop\\_2021\\_Version\\_224\\_Crack\\_F](https://exatasolucoes.net/wp-content/uploads/2022/07/Adobe_Photoshop_2021_Version_224_Crack_File_Only__Torrent_Free_Download_April2022.pdf) ile\_Only\_Torrent\_Free\_Download\_April2022.pdf <https://morning-brushlands-75996.herokuapp.com/garrosm.pdf> [https://pianoetrade.com/wp-content/uploads/2022/07/Adobe\\_Photoshop\\_2021\\_Version\\_2241\\_serial\\_n](https://pianoetrade.com/wp-content/uploads/2022/07/Adobe_Photoshop_2021_Version_2241_serial_number_and_product_key_crack__Activation_Key_For_.pdf) umber and product key crack\_Activation Key For .pdf <https://radiant-sierra-73810.herokuapp.com/zakfely.pdf> <https://mercatoposto.com/wp-content/uploads/2022/07/gillsal.pdf> [https://cryptic-caverns-12042.herokuapp.com/Photoshop\\_CC\\_2019.pdf](https://cryptic-caverns-12042.herokuapp.com/Photoshop_CC_2019.pdf) <http://www.ndvadvisers.com/photoshop-mem-patch-download-latest/> <https://obscure-thicket-51027.herokuapp.com/cassjaid.pdf> <https://marketmyride.com/adobe-photoshop-cc-2018-version-19-latest/> [https://baybenmx.com/wp-content/uploads/2022/07/Adobe\\_Photoshop\\_2021\\_Version\\_223.pdf](https://baybenmx.com/wp-content/uploads/2022/07/Adobe_Photoshop_2021_Version_223.pdf) [https://fraenkische-rezepte.com/wp-content/uploads/2022/07/Adobe\\_Photoshop\\_2021-2.pdf](https://fraenkische-rezepte.com/wp-content/uploads/2022/07/Adobe_Photoshop_2021-2.pdf) [http://yogaapaia.it/wp-content/uploads/2022/07/Adobe\\_Photoshop\\_EXpress\\_Product\\_Key\\_\\_With\\_Prod](http://yogaapaia.it/wp-content/uploads/2022/07/Adobe_Photoshop_EXpress_Product_Key__With_Product_Key_Free_For_PC.pdf) [uct\\_Key\\_Free\\_For\\_PC.pdf](http://yogaapaia.it/wp-content/uploads/2022/07/Adobe_Photoshop_EXpress_Product_Key__With_Product_Key_Free_For_PC.pdf) [https://nucleodenegocios.com/photoshop-2021-version-22-4-2-crack-full-version-download-win-mac](https://nucleodenegocios.com/photoshop-2021-version-22-4-2-crack-full-version-download-win-mac-updated-2022/)[updated-2022/](https://nucleodenegocios.com/photoshop-2021-version-22-4-2-crack-full-version-download-win-mac-updated-2022/)

[http://www.studiofratini.com/adobe-photoshop-2022-version-23-0-serial-number-with-serial](http://www.studiofratini.com/adobe-photoshop-2022-version-23-0-serial-number-with-serial-key-2022/)[key-2022/](http://www.studiofratini.com/adobe-photoshop-2022-version-23-0-serial-number-with-serial-key-2022/)